# **자바 프로그램 구조 자료형, 연산자, 키보드입력**

514760 2022년 봄학기 3/8/2022 박경신

# **자바 프로그램 구조**

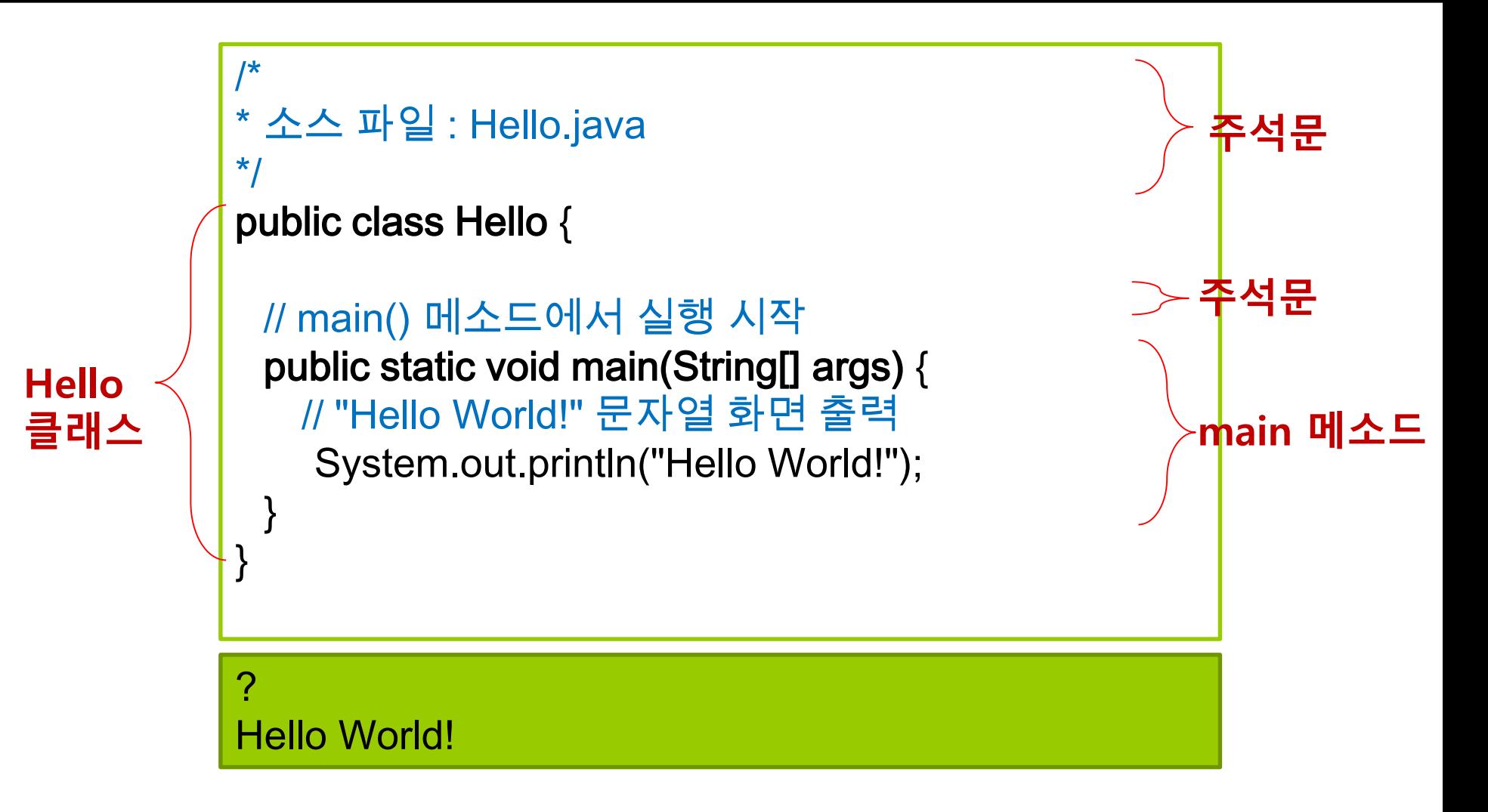

## **자바 프로그램의 구조**

#### 클래스 (class): 객체(object)를 만드는 설계도 (템플릿) 자바 프로그램은 기본적으로 클래스로 구성됨

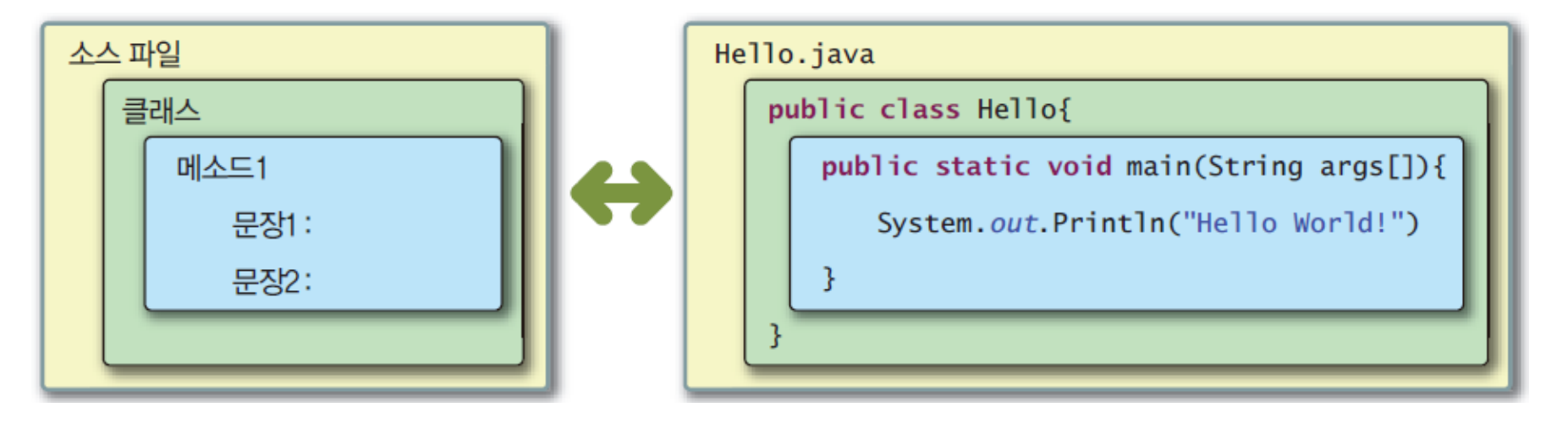

- **public** 키워드는 Hello 클래스가 다른 클래스에서도 사용 가능함을 나타냄
- 하나의 클래스 안에는 여러 개의 메소드가 포함될 수 있음
- 하나의 메소드 안에는 여러 개의 문장이 포함될 수 있음

### **Comments**

#### 주석문 (Comments)

- 프로그램에 대한 설명을 하기 위해 활용되는 코드의 일부로 컴파일 시에는 무시되고 사용되지 않음
- 세 가지 형태의 주석문
	- /\* 설명 \*/

/\*에서 \*/ 까지가 주석으로서 컴파일 시에 무시된다

여러 줄에 걸쳐서 사용 가능

■ // 설명

//에서 줄의 끝까지 무시된다

- /\*\* 설명 \*/
	- /\* 설명 \*/ 형태의 주석문이지만, 주로 선언문 앞에 사용되어 JDK에 포함된 Javadoc 프로그램을 이용해서 HTML문서를 만드는데 활용되는 주석문

### **Code Block**

- 여러 명령문을 논리적으로 결합해야 할 때 중괄호 ({ })를 사용하여 명령문 그룹을 만들어 표현 - 이러한 명령문 그룹을 코드 블록(code block)이라고 함
- 코드 블록 안에는 변수를 선언할 수 있고, 다른 코드 블록을 포함할 수도 있음

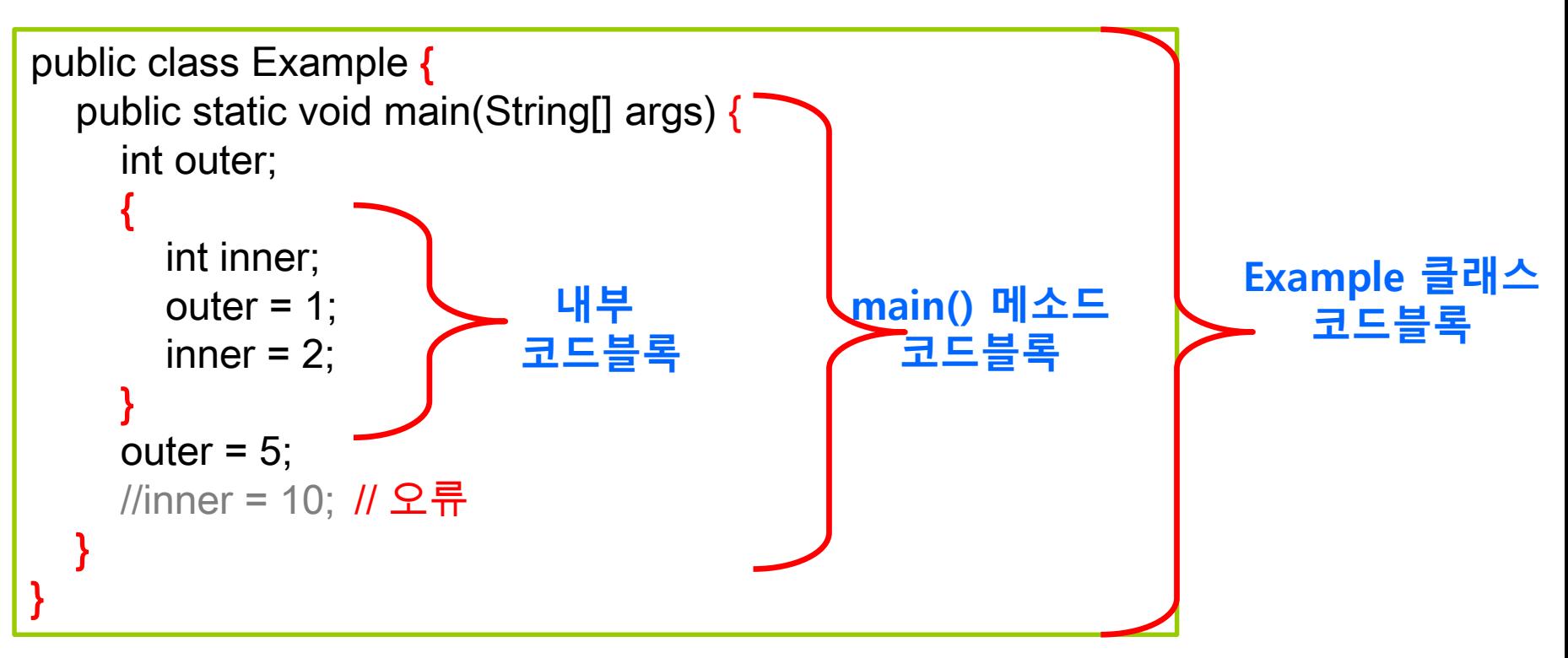

### **Statement**

- 문장 (Statement)은 사용자가 컴퓨터에게 작업을 지시하는 코드의 단위가 됨
- 문장들은 메소드 안에 들어 있거나 또는 클래스 내부에서 변수 등을 정의하는데 활용됨
- 보통 프로그램의 한 줄이 하나의 문장이 됨. 이때에는 문장의 끝은 항상 **세미콜론(;)**으로 끝남
- 때로는 **{** 문장 또는 문장들 **}**로 구성되는 블록 문장도 가능

### **Method**

```
public static void main(String[] args) {
 // "Hello World!" 문자열 화면 출력
  System.out.println("Hello World!"); 
}
```

```
 public: 누구나 이용 가능
 static : 정적 메소드
 void : 반환값 (결과값) 없음
 main : 메소드 이름
 String[] args : 외부에서 주어지는 데이터를 받는 매개변수
 (입력)
```
### **main()**

#### 자바 프로그램은 **main()** 메소드를 가지고 있는 클래스가 반드시 하나는 있어야 함 **main()** 메소드에서 자바 프로그램의 실행이 시작됨

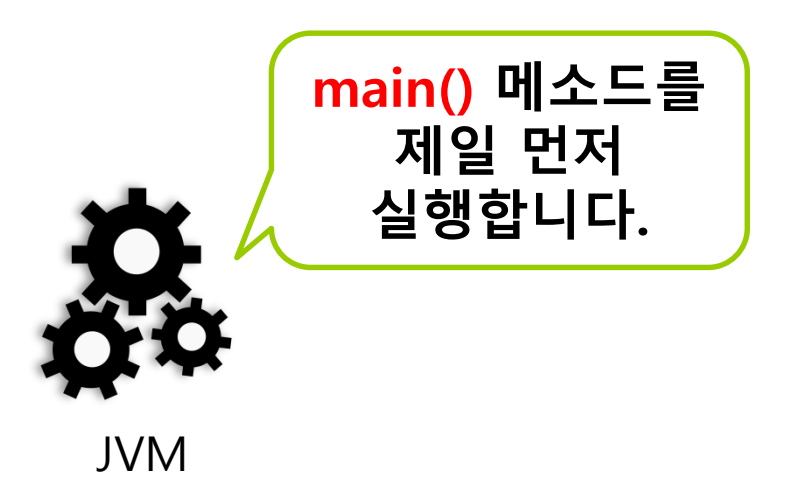

### **Identifier**

- 식별자란?
	- 클래스, 변수, 상수, 메소드, 인터페이스 등에 붙이는 이름

#### 식별자의 원칙

- *'@', '#', '!'*와 같은 특수 문자, 공백 또는 탭은 식별자로 사용할 수 없으나 '\_', '\$'는 사용 가능
- 유니코드 문자 사용 가능. 한글 사용 가능
- 자바 언어의 키워드(keyword)는 식별자로 사용불가
- 식별자의 첫 번째 문자로 숫자는 사용불가
- ' ' 또는 '\$'를 식별자 첫 번째 문자로 사용할 수 있으나 일반적으로 잘 사용하지 않음
- 불린 리터럴 (true, false)과 널 리터럴(null)은 식별자로 사용불가
- 영문 대소문자 구별 e.g. Test와 test는 별개의 식별자
- 길이 제한 없음
- 관례적으로 낙타표기법 사용 e.g. numberOfStudents

# **Identifier**

#### 사용 가능한 예

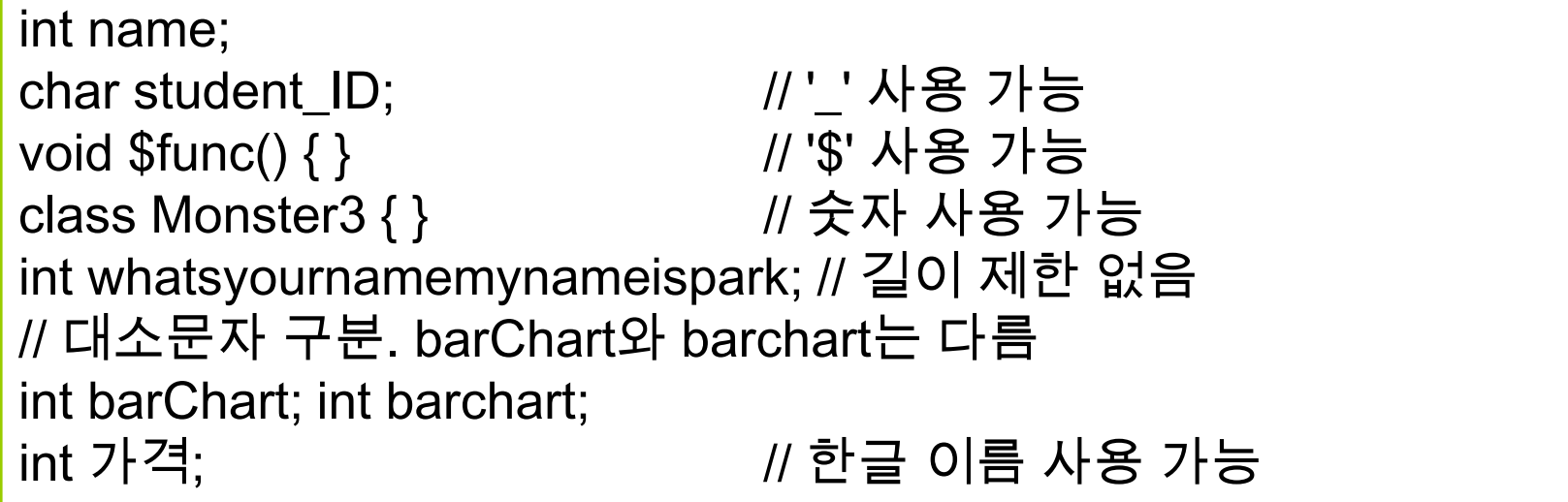

#### 잘못된 예

int 3Chapter; // 숫자로 사용하였기 때문 class if { } // if는 자바의 예약어임 char false; // false는 사용 불가 void null() { } // null 사용 불가 class %calc { } // '%'는 특수문자

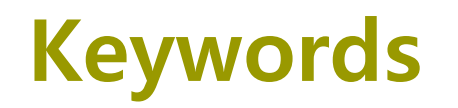

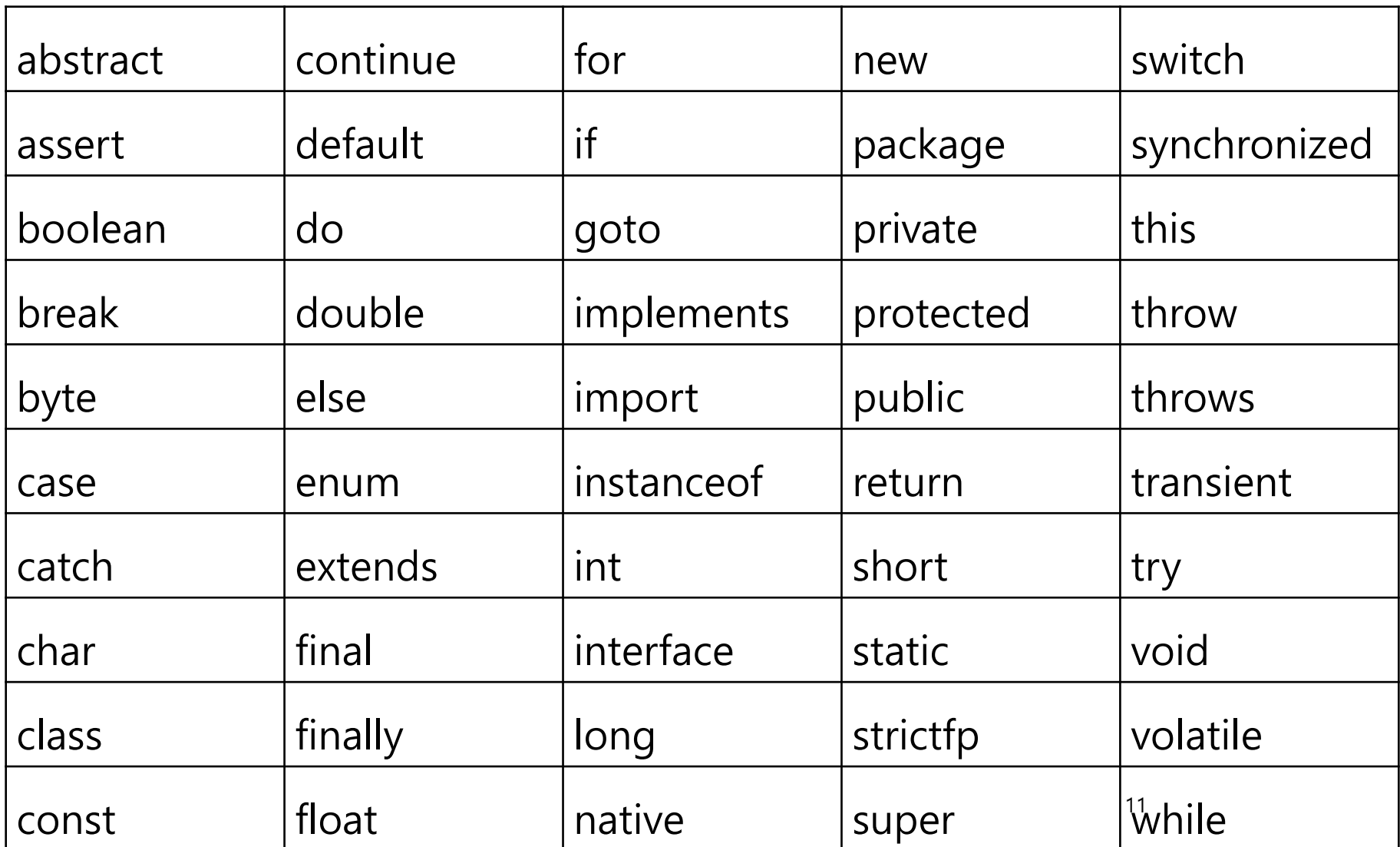

# **식별자 이름 붙이는 관례**

#### 클래스(class) 이름

```
public class HelloWorld {}
class Vehicle {}
class AutoVendingMachine {}
```
- 첫 번째 문자는 대문자로 시작
- 여러 단어가 복합되어 있을 때는 각 단어의 첫 번째 문자만 대문자로 표시
- 변수(variable), 메소드(method) 이름

int iAge; // iAge의 i는 int의 i를 표시 boolean bIsSingle; // bIsSingle의 처음 b는 boolean의 b를 표시 String strName; // strName의 str은 String의 str을 표시 public int iGetAge() {} // iGetAge의 i는 int의 i를 표시

■ 첫 단어 이후 각 단어의 첫 번째 문자는 대문자로 시작

# **식별자 이름 붙이는 관례**

#### 상수(constant) 이름

final static double **PI** = 3.141592;

모든 문자를 대문자로 표시

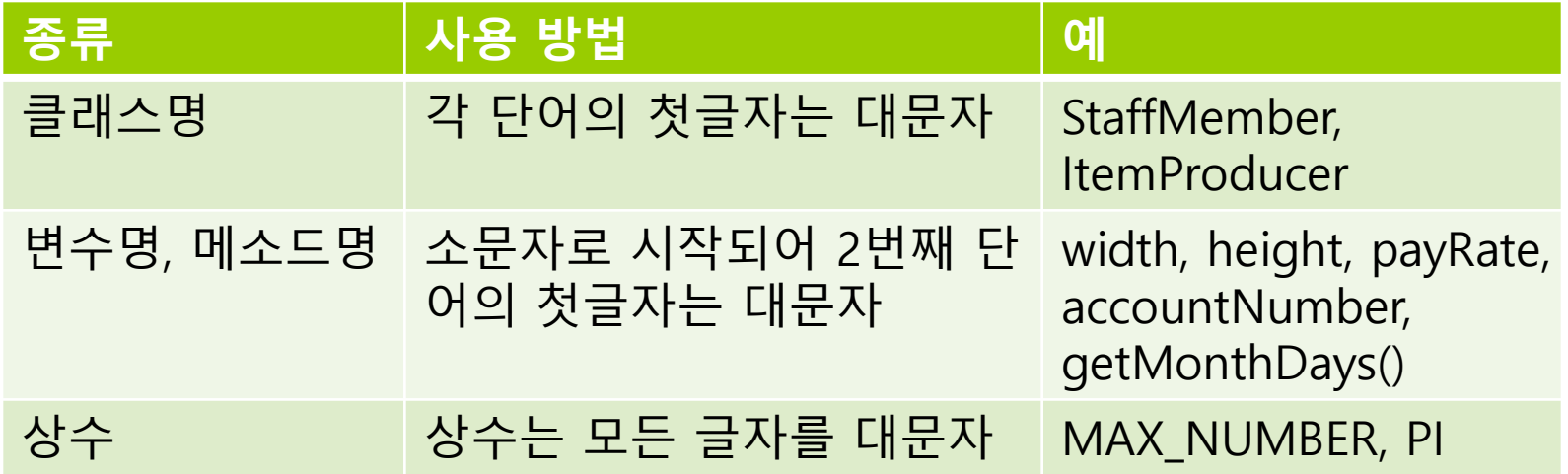

### **Constant**

- 상수 (Constant)
	- **final** 키워드 사용
	- 변하지 않는 문자나 숫자 값. 값 변경 불가
	- 선언 시 초기값 지정

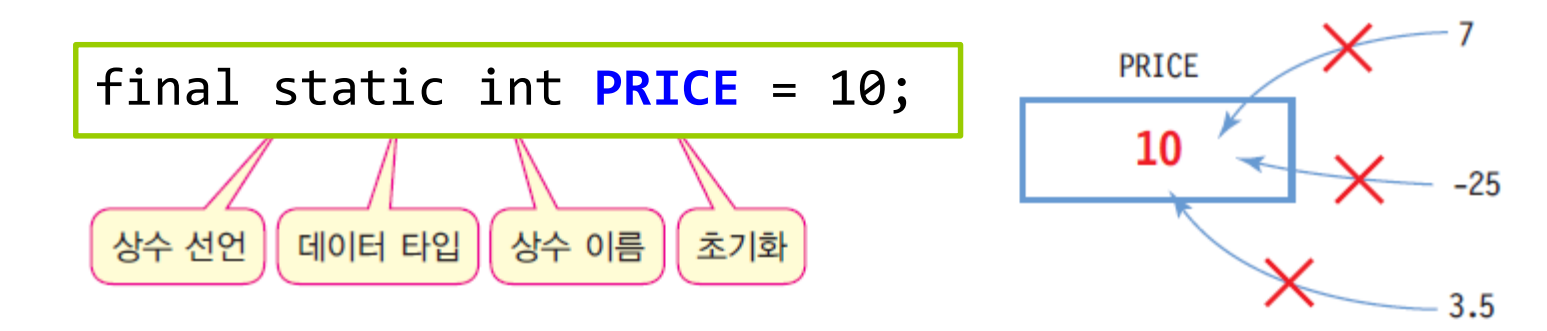

상수 선언 사례

final double  $PI = 3.141592$ ; final int LENGTH =  $20$ ;

### **Variable**

#### 변수 (Variable)

- 값을 임시 저장하기 위한 공간 변수 값은 프로그램 수행 중 변경될 수 있음 ■ 데이터 타입에서 정한 크기의 메모리 할당
- 반드시 변수 선언과 값을 초기화 후 사용
- 변수 선언과 초기화
	- 자료형 (DataType)과 이름을 적어 변수를 선언

int radius; // 변수 선언 char c1, c2, c3; // 3 개의 변수를 한 번에 선언

double weight;

```
int radius = 10; // 변수 선언 및 초기화
char c1 = 'a', c2 = 'b', c3 = 'c'; // 선언과 동시에 초기값 지정
double weight = 75.56;
```

```
radius = 10 * 5; // 변수에 값 대입 (= 연산자 다음에 식)
c1 = 'r':weight = weight + 5.0;
```
### **Variable**

#### 변수 선언과 초기화

- 클래스 멤버 변수는 자동으로 초기화
- 초기화시키지 않은 변수를 사용할 때 오류 발생

```
public class UninitializedVariable {
  double number; // 클래스 멤버 변수 자동으로 초기화
  public static void main(String[] args) {
    int num; // 지역 변수
    System.out.println("num = " + num);
  }
}
```
Error: variable num might not have been initialized  $System.out.println("num = " + num);$ 

# **Data Type**

#### **□** 자바의 자료형 (Data Type)

- 기초형 (Primitive Type)
	- **boolean**
	- $\Box$ char
	- **o** byte
	- short
	- $\blacksquare$  int
	- n long
	- $\Box$  float
	- $\Box$  double
- 참조형 (Reference Type)
	- 클래스 (class)
	- 인터페이스 (interface)
	- **□ 배**열 (array)
	- 문자열 (String)

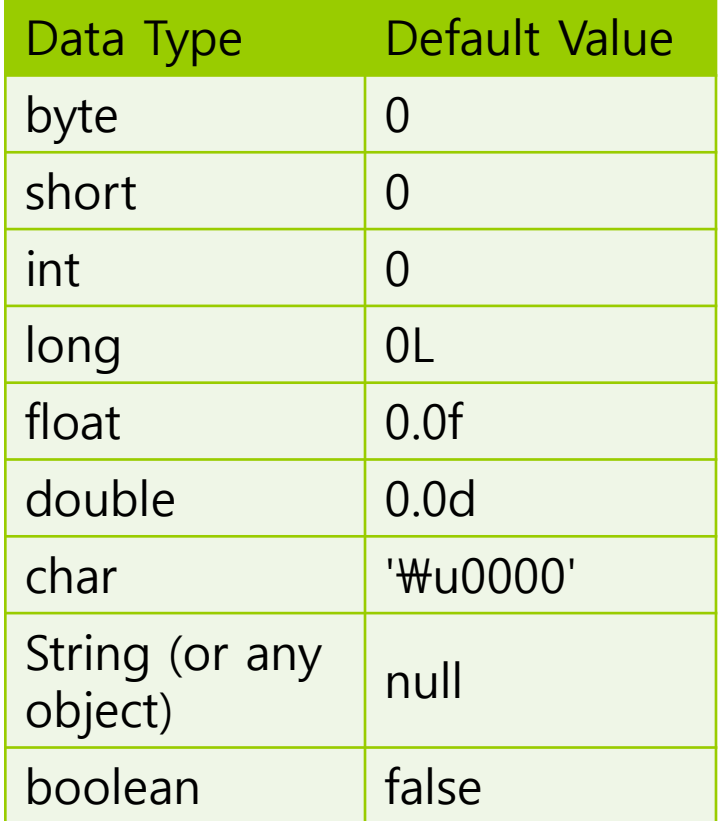

# **Primitive Data Types**

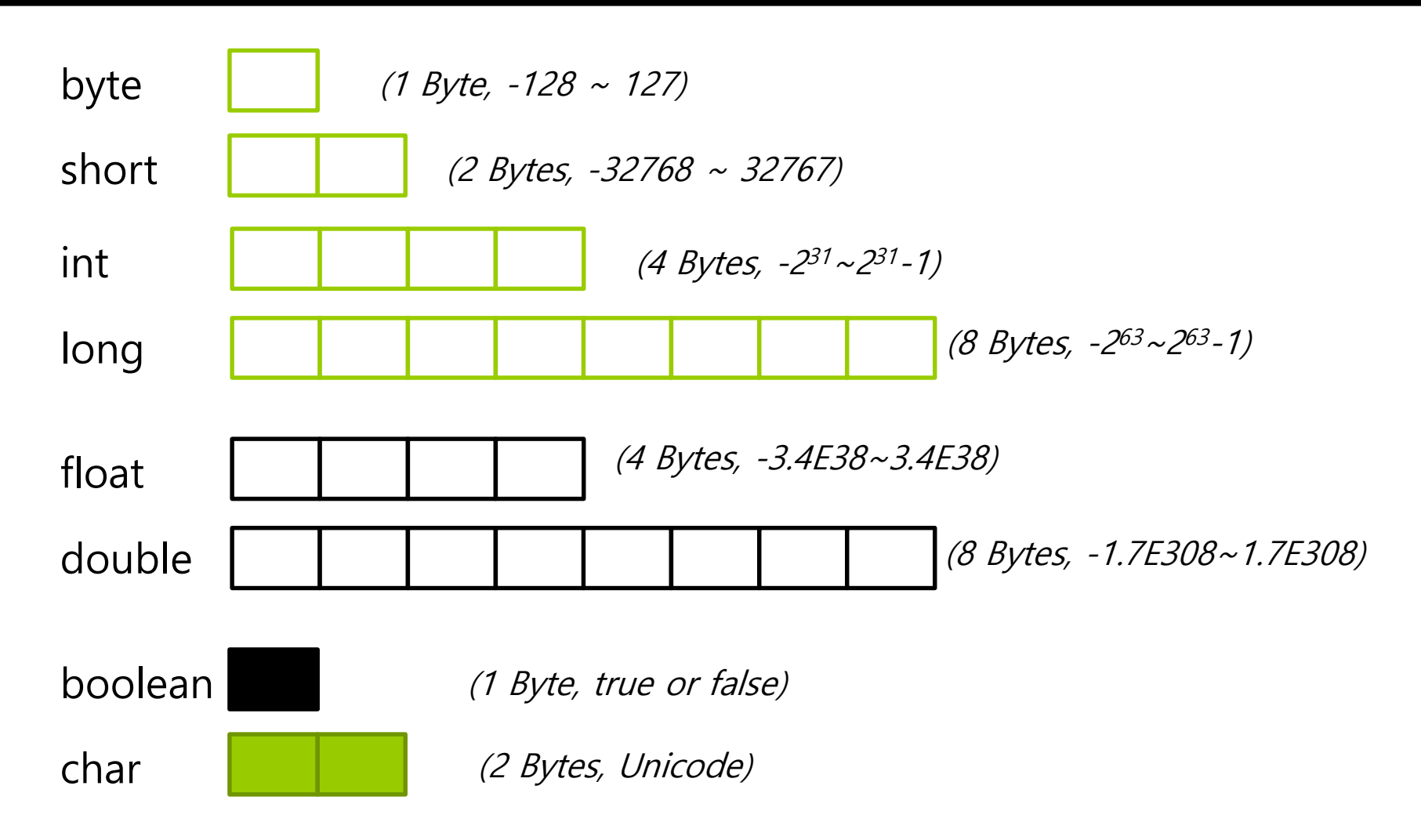

# **Integer Literals**

- □ 10진수(decimal): 14, 16, 17
- 8진수(octal): 016, 018, 019
- □ 16진수(hexadecimal): 0xe, 0x10, 0x11
- **□** 2진수(binary): 0b1100

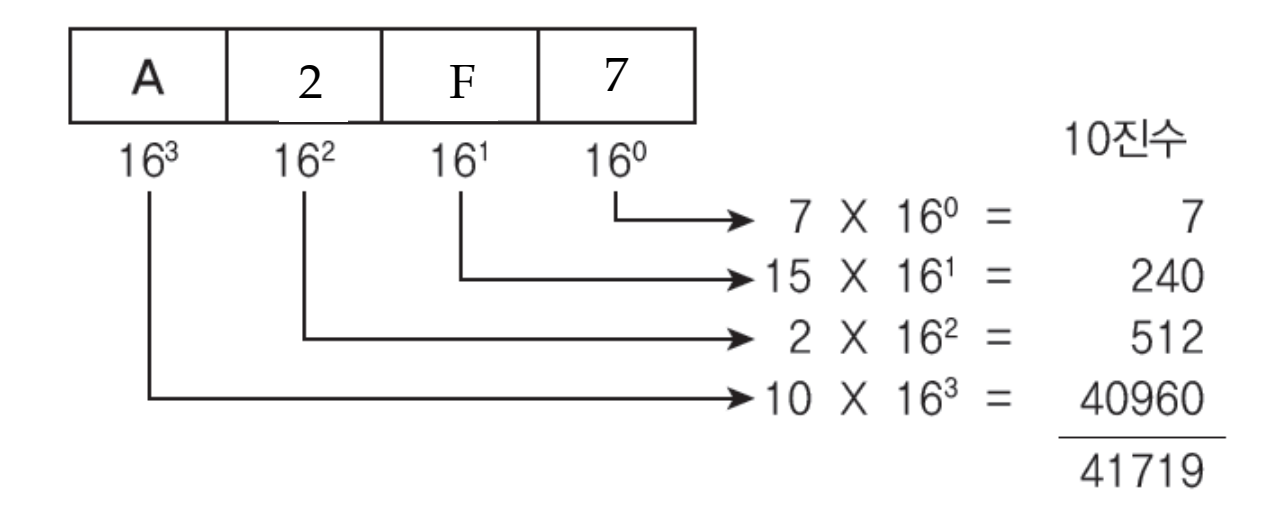

### **Integer Literals**

- 정수형 리터럴 : 정수 직접 표시
	- 8진수 : 0으로 시작하는 숫자는 모두 8진수  $\overline{p}$  int n = 015; // 10진수로 13
	- 16진수 : 0x로 시작하는 숫자는 16진수 int n = 0x15; // 10진수로 21
	- 10진수 : 0으로 시작하지 않는 숫자는 10진수 15, 3, 20, 55, 88
	- 모든 정수타입 리터럴은 int형으로 컴파일함
	- long 타입 리터럴은 숫자 뒤에 L 또는 I을 붙임 **ex**) 24**L**, 3578

### **Floating-Point Literals**

부동 소수점을 갖는 수 직접 표시

- 소수점을 찍은 실수, 지수(exponent)식으로 표현한 실수 12. 또는 12.0
	- <u>**□ .1234 또는 0.1234 또는 1234E-4**</u>
- 숫자 뒤에 f(float)나 d(double)을 명시적으로 붙이기도 함 0.1234 또는 0.1234D 또는 0.1234d → double 타입 0.1234f 또는 0.1234F → float 타입 1234D 또는 1234d → 1234.0과 같으며 double 타입 <mark>□</mark> 1234F 또는 1234f → 1234.0과 같으며 float 타입 실수 타입 리터럴은 double 타입으로 컴파일됨

### **Character Literals**

#### 문자는 유니코드 규격 중에서 UTF-16 사용

- 단일 인용부호('')로 문자 하나 표현 │ **char** ch1 = '가'; 'a', 'W', '가', '\*', '3', '7' char ch2 = '\uac00'; // '가'
- \다음에 숫자는 8진수로서 0 ~ 337사이의 8진수만 가능
	- <mark>□ ₩102 -> 문자 'B'를 나타내는 8진수</mark>
	- **□ ₩337 -> 문자 'β'를 나타내는 8진수**
- \u다음에 4자리 16진수, 2 바이트의 유니코드(Unicode)
	- □ ₩u0041 -> 문자 'A'의 유니코드(0041)
	- □ \uae00 -> 한글문자 '글'의 유니코드(ae00)
- 특수 기호는 ₩로 시작

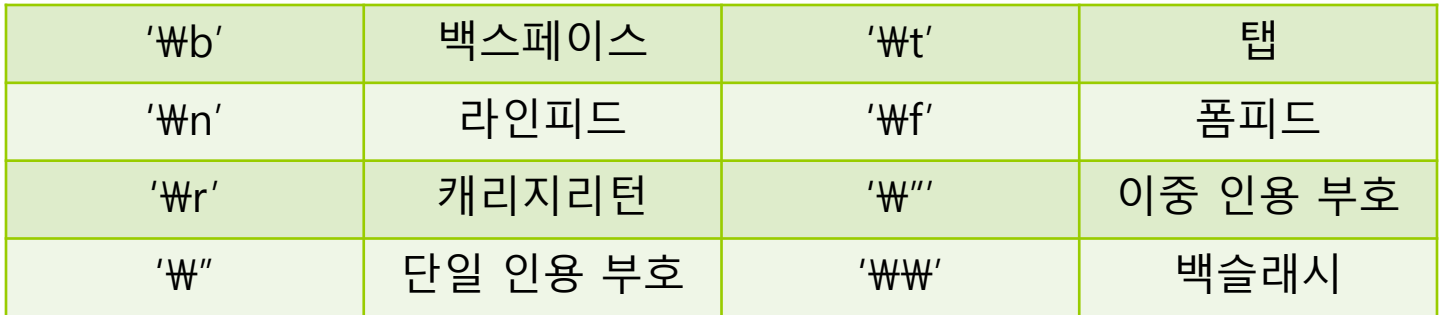

# **String Literals**

#### ■ 문자열 리터럴

- 이중 인용부호로 묶어서 표현
	- ם "Good", "Morning", "자바", "3.19", "26", "a"
- 자바에서 문자열은 객체이므로 기본 타입이 아님
- 자바에서 문자열**(String)**은 문자들의 모임이다. 예를 들어서 문자열 "Hello"는 H, e, l, l, o 등의 5개의 유니코드 문자로 구성됨
- 문자열 리터럴은 String 객체로 생성됨

#### **String 클래스**가 제공됨

String str1 = "Welcome"; String str2 = null; System.out.println(str1);

### **Boolean Literals**

- 논리 리터럴
	- true 또는 false 값 표시

boolean  $b = true$ ; boolean c = 10 > 0; // 10>0이 참이므로 c 값은 true

논리 타입과 정수타입 사이의 타입 변환 허용 안 됨

int i; //if ((boolean)i) { } // 정수 i를 논리 타입으로 변환할 수 없음 // 컴파일 에러

■ (i == 1) 또는 (i != 0)과 같은 논리 연산을 사용해야 함

### **null**

#### **□** null 리터럴

■ 어떠한 참조형(reference data type)의 값으로 사용 가능 **p** int i = null; // 기본 데이터 타입에는 사용 불가

String str = null;

# **변수, 상수, 리터럴 사용하기**

```
public class CircleArea {
 public static void main(String[] args) {
  final double PI = 3.141592; // 원주율을 상수로 선언
  double radius = 5.0; // 원의 반지름
  double circleArea = 0; // 원의 면적
  circleArea = radius*radius*PI; // 원의 면적 계산
  // 원의 면적을 화면에 출력한다.
  System.out.print("원의 면적 = ");
  System.out.println(circleArea);
 }
}
```
원의 면적 = 78.5398

자동적인 형 변환(Implicit Type Conversion) 경우

■ 원래의 타입보다 큰 자료타입으로 바뀔 때

byte >> short/char >> int >> long >> float >> double

■ 원본 데이터 그대로 보존

자동적인 형 변환 사례

```
byte a;
   int price;
   price = a;
정수타입 바이트타입
   변환
         - 변수
변수
```

```
long var;
int n = 32555;
byte b = 25;
var = n; // int -> long 타입으로 자동 변환. 
      // var 값은 32555
var = b; // byte -> long 타입으로 자동 변환
      // var 값은 25
```
## **Type Conversion**

#### 자동적인 형변환

- 피연산자 중 하나가 double형이면 다른 피연산자도 double형으로 변환됨
- 피연산자 중 하나가 float형이면 다른 피연산자도 float형으로 변환됨
- 피연산자 중 하나가 long형이면 다른 피연산자도 long형으로 변환됨
- 그렇지 않으면 모든 피연산자는 int형으로 변환됨

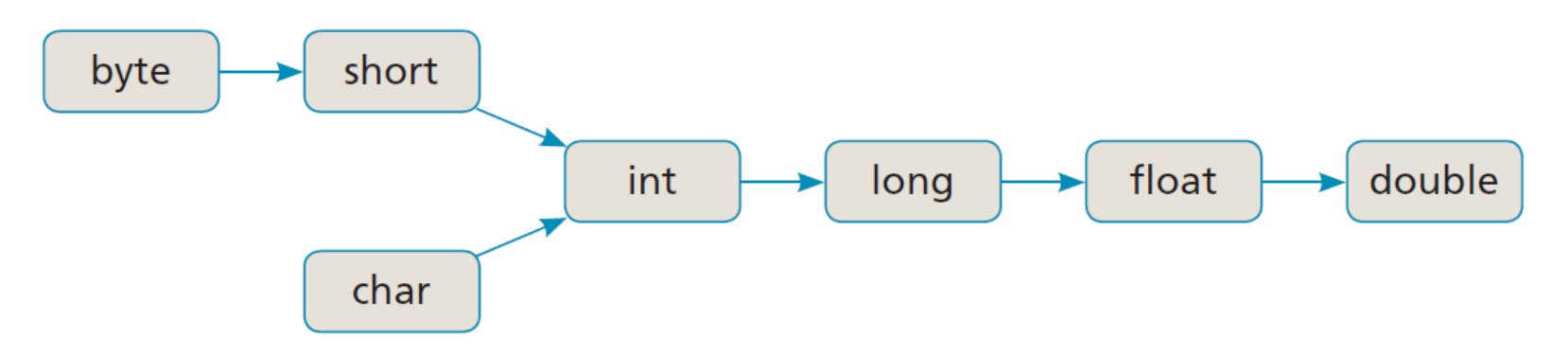

## **Type Conversion**

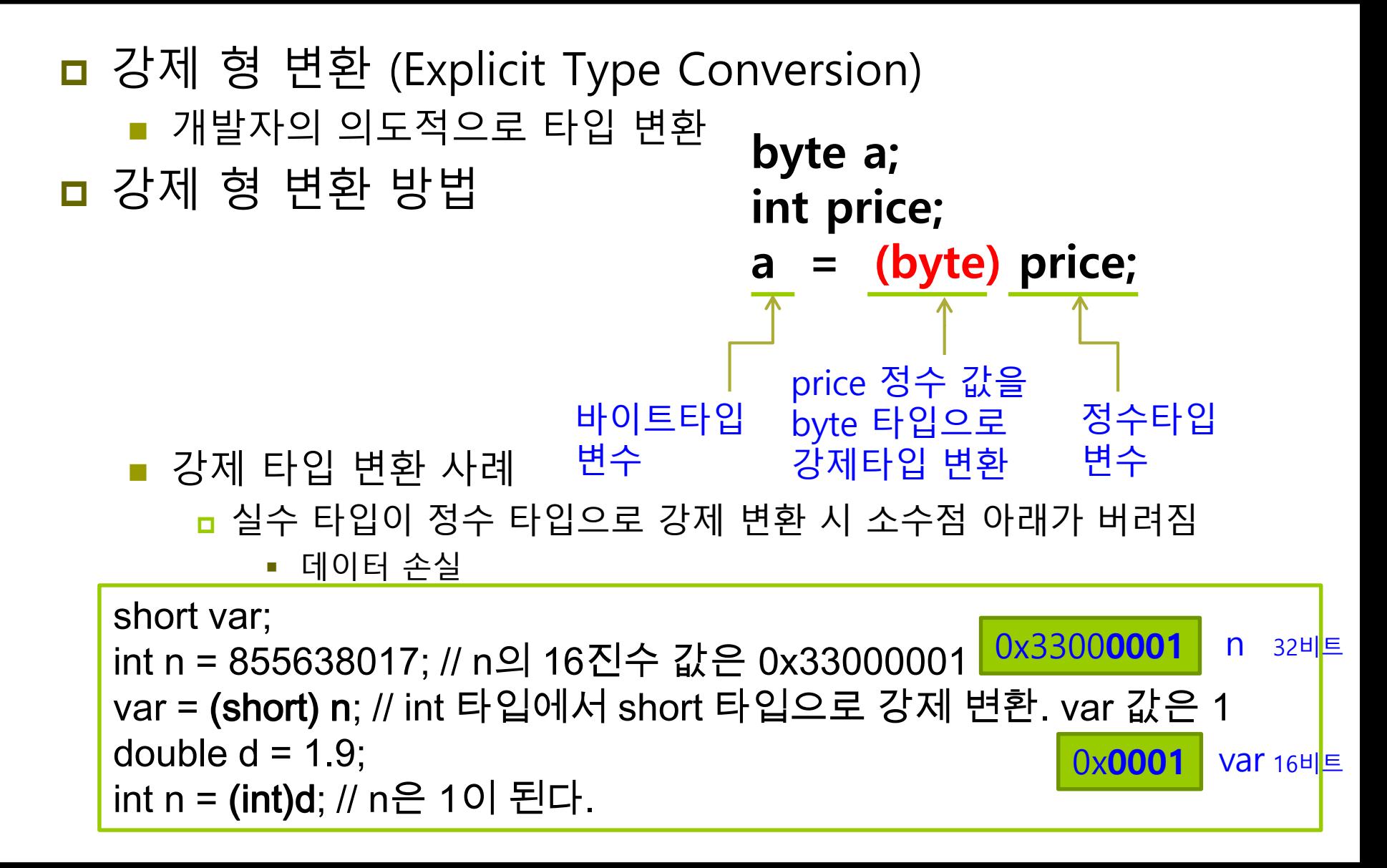

# **예제 : 형변환 사용**

}

public class TypeConversion { public static void main(String[] args) { byte  $b = 127$ ; int  $i = 100$ ; System.out.println (b+i); System.out.println(10/4); System.out.println(10.0/4); System.out.println((char)0x12340041); System.out.println((byte)(b+i)); System.out.println((int)2.9 + 1.8); System.out.println((int) $(2.9 + 1.8)$ ); System.out.println((int) $2.9 + (int)1.8$ ); }

227 2 2.5 A<br>-29 3.8 4<br>3

## **식과 연산자**

#### 연산 - 주어진 식을 계산하여 결과를 얻어내는 과정

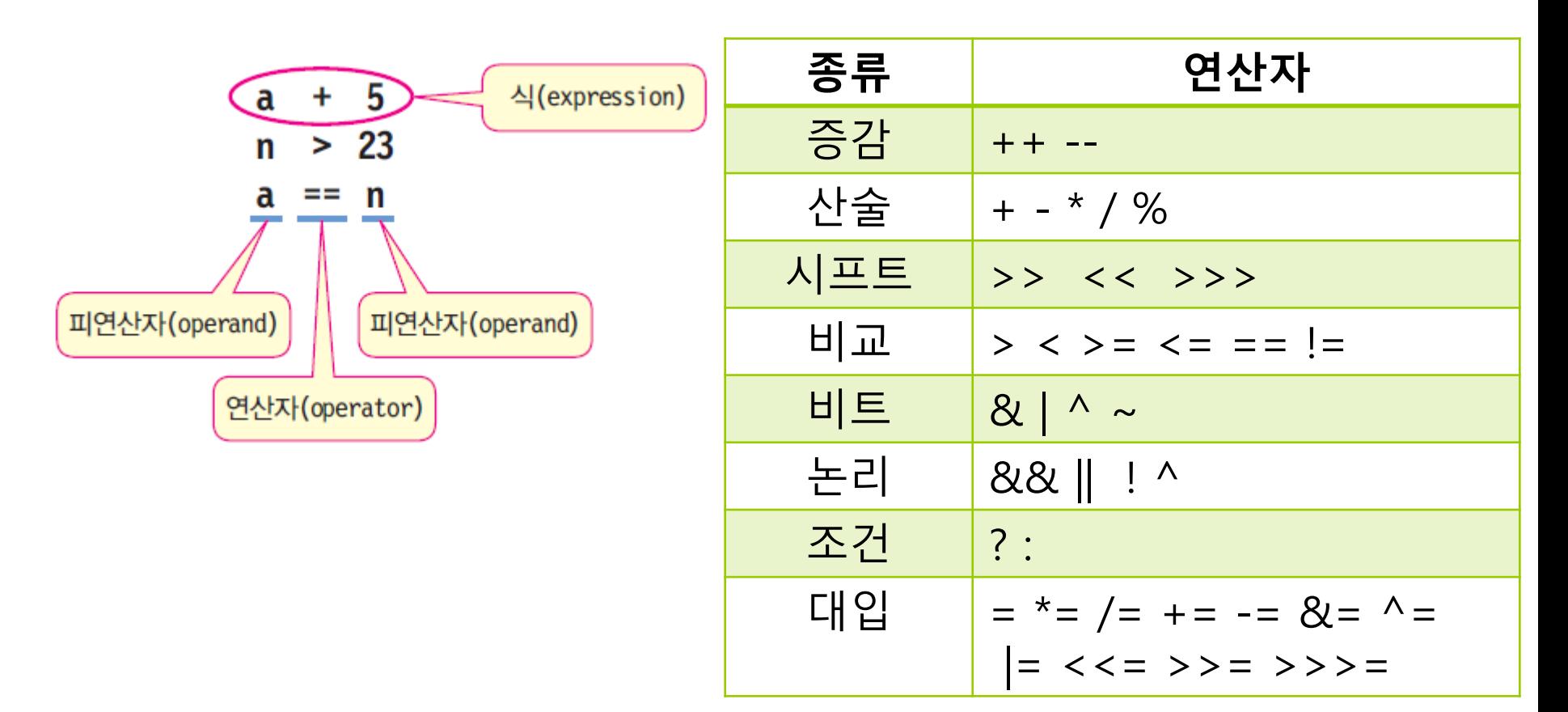

## **Operator Precedence**

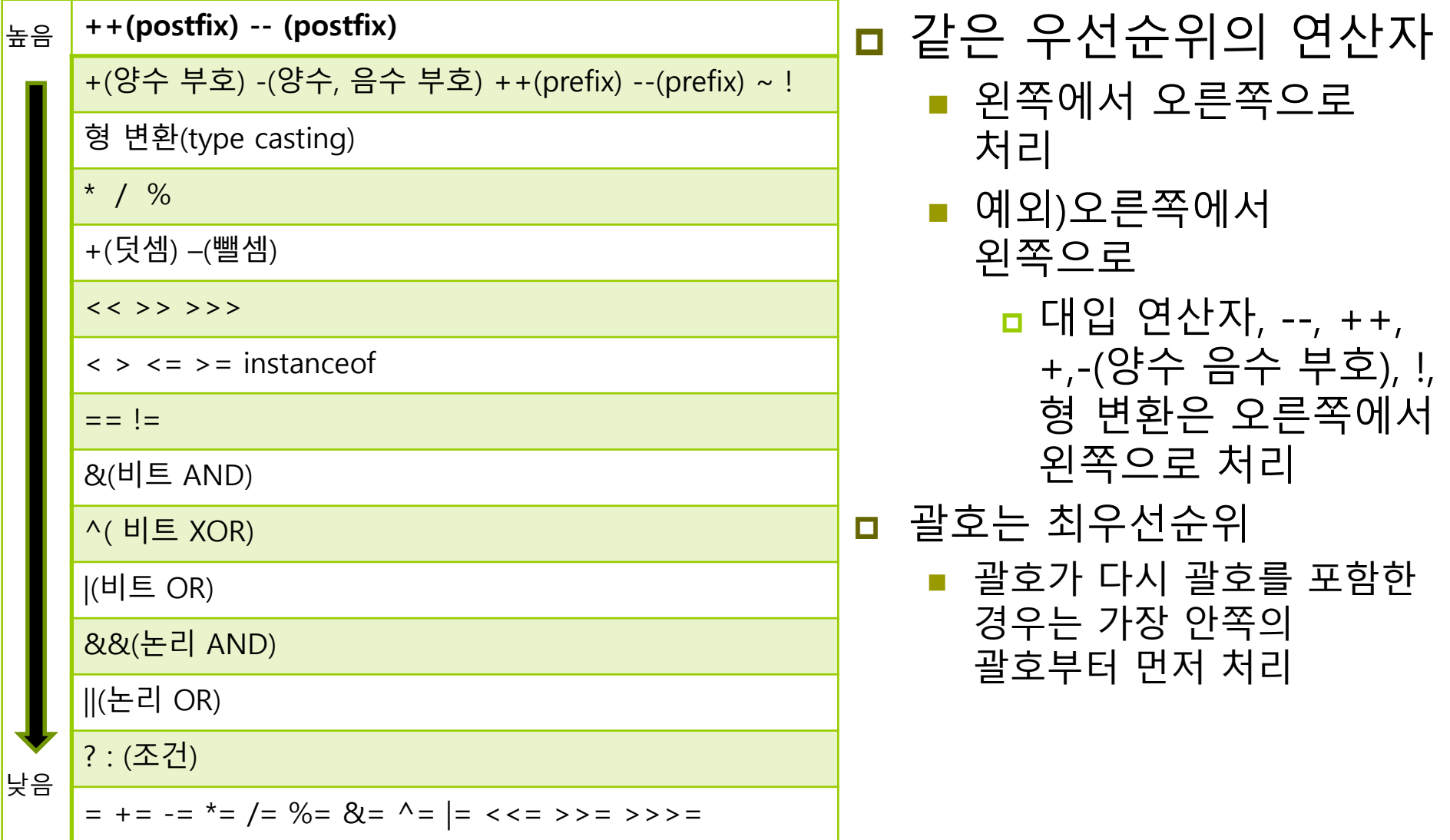

# **Assignment Operators**

- 대입 연산자(=)는 왼쪽 변수에 오른쪽 수식의 값을 계산하여 저장
- 대입 연산자 == 할당 연산자 == 배정 연산자라고 함
	- x = 100; // 100을 변수 x에 대입

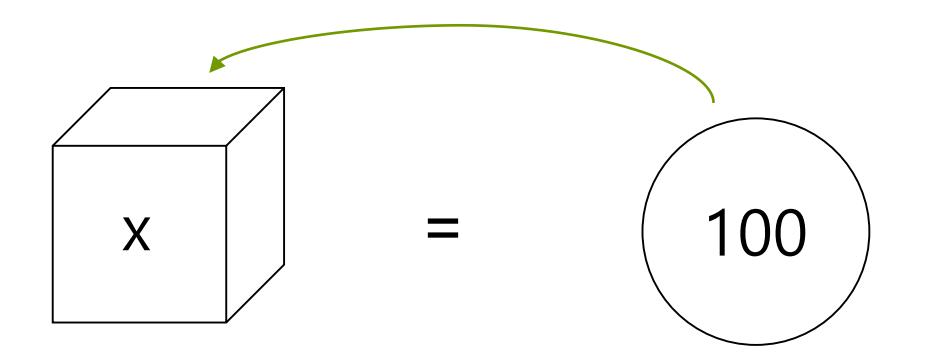

# **Arithmetic Operators**

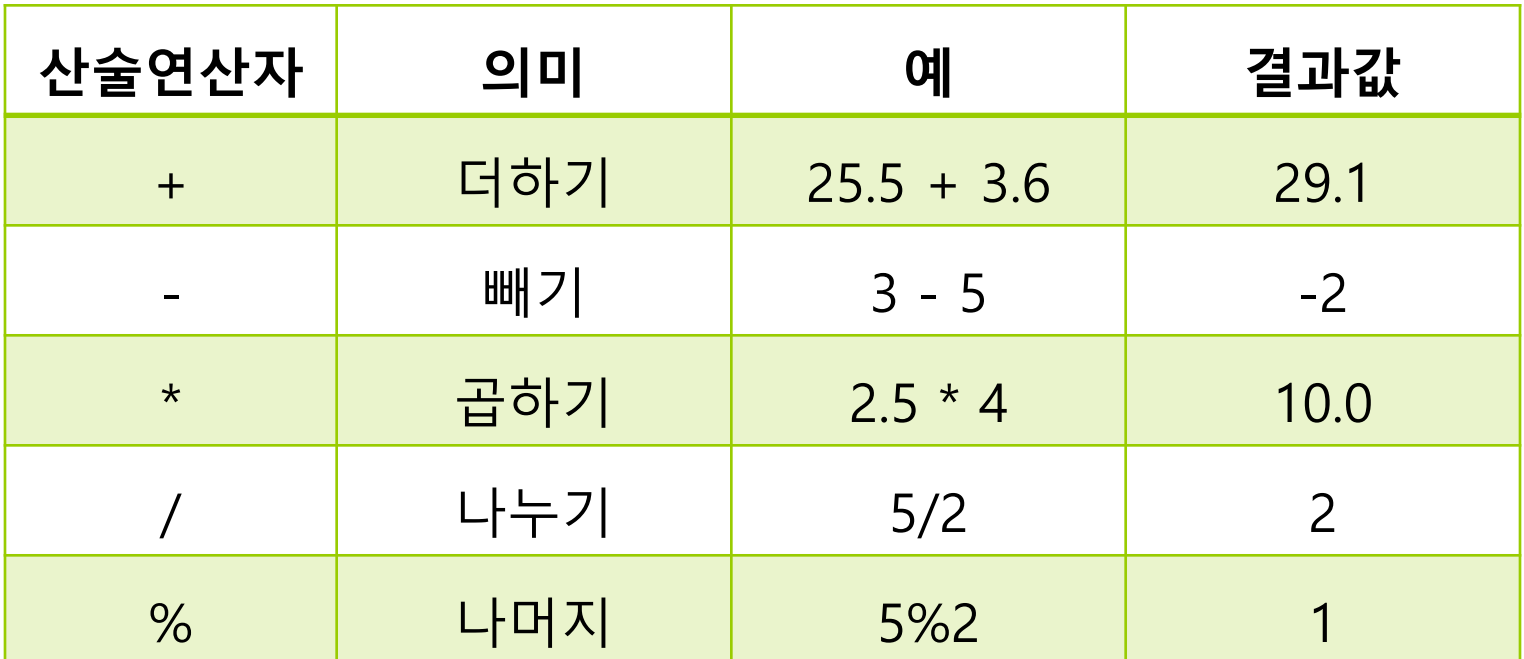

#### /와 % 연산자

- 정수 연산에서, /은 나눗셈의 몫. %는 나눗셈의 나머지
- %의 이용 사례 : 홀수 짝수 판별

int r = x % 2; // r이 1이면 x는 홀수

### **Unary Operators: Postfix & Prefix**

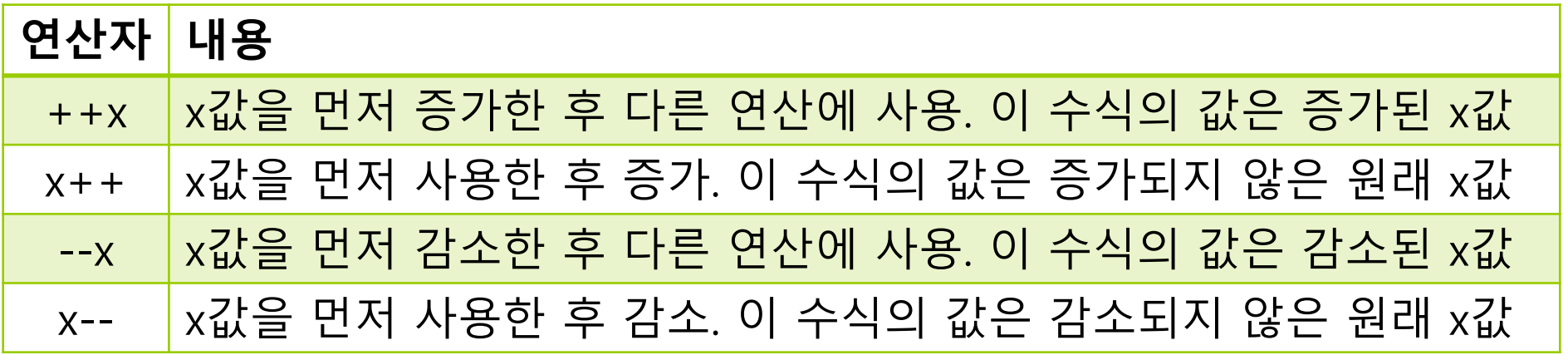

int  $i = 10$ ; System.out.println("i++=" + (i++)); // 10 출력 후 increments System.out.println("i=" + i); // 11 출력

int  $j = 20$ ; System.out.println("++j=" + (++j)); // increments 한 후 21 출력 System.out.println("j=" + j); // 21 출력

### **Equality & Relational Operators**

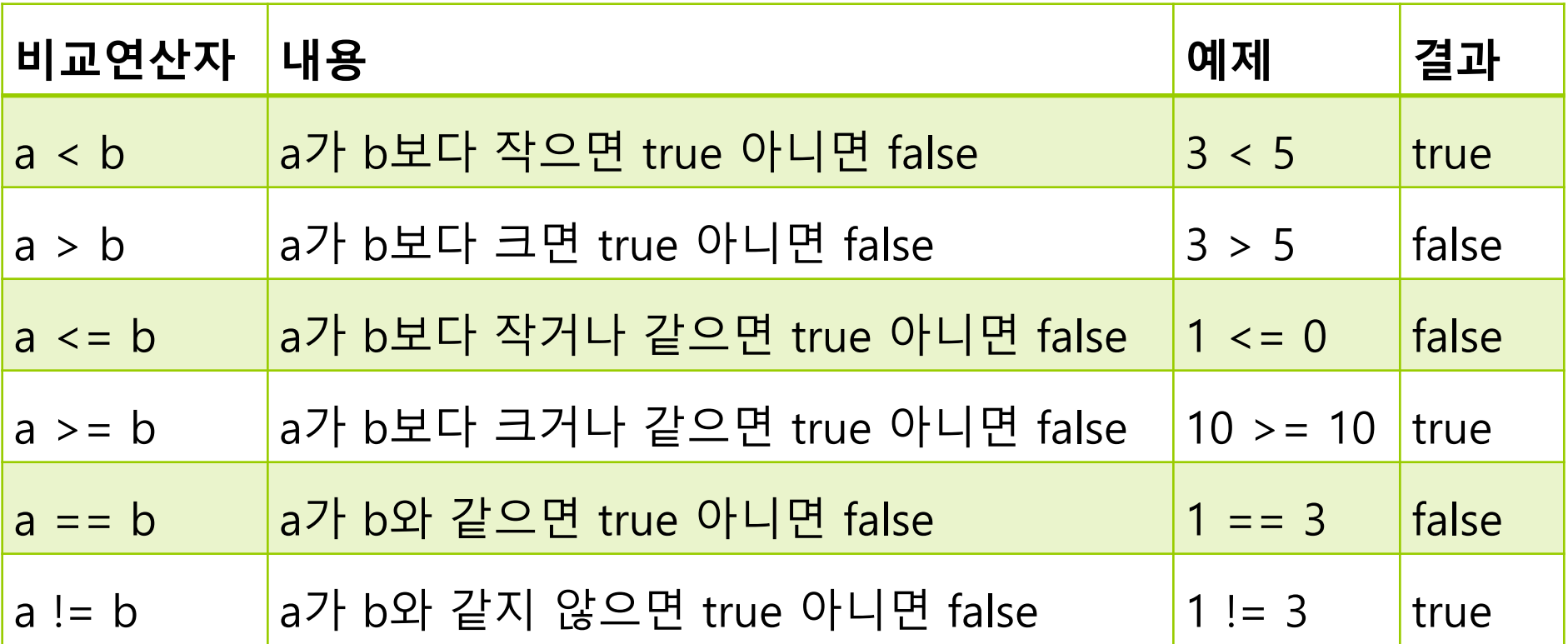

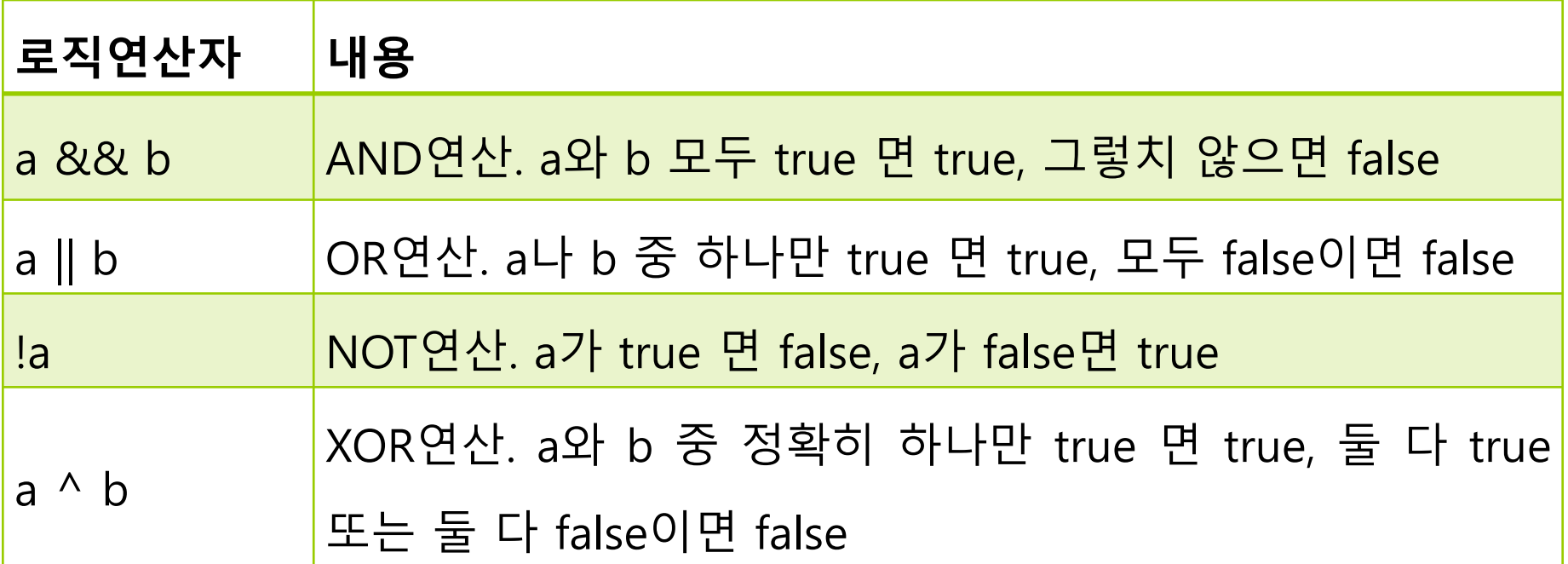

# **예제 : 비교 연산자와 논리 연산자 사용**

public class LogicalOperator { public static void main (String[] args) { System.out.println('a' > 'b'); System.out.println( $3 \ge 2$ ); System.out.println(-1 < 0); System.out.println( $3.45 \le 2$ ); System.out.println( $3 == 2$ ); System.out.println(3 != 2); System.out.println $(!(3 != 2))$ ; System.out.println((3 > 2) && (3 > 4)); System.out.println( $(3 != 2)$  || $(-1 > 0)$ ); System.out.println( $(3 != 2)$  ^  $(-1 > 0)$ ); }

}

false true true false false true false false true true

### **Bitwise Operators**

#### 피 연산자의 각 비트들을 대상으로 하는 연산

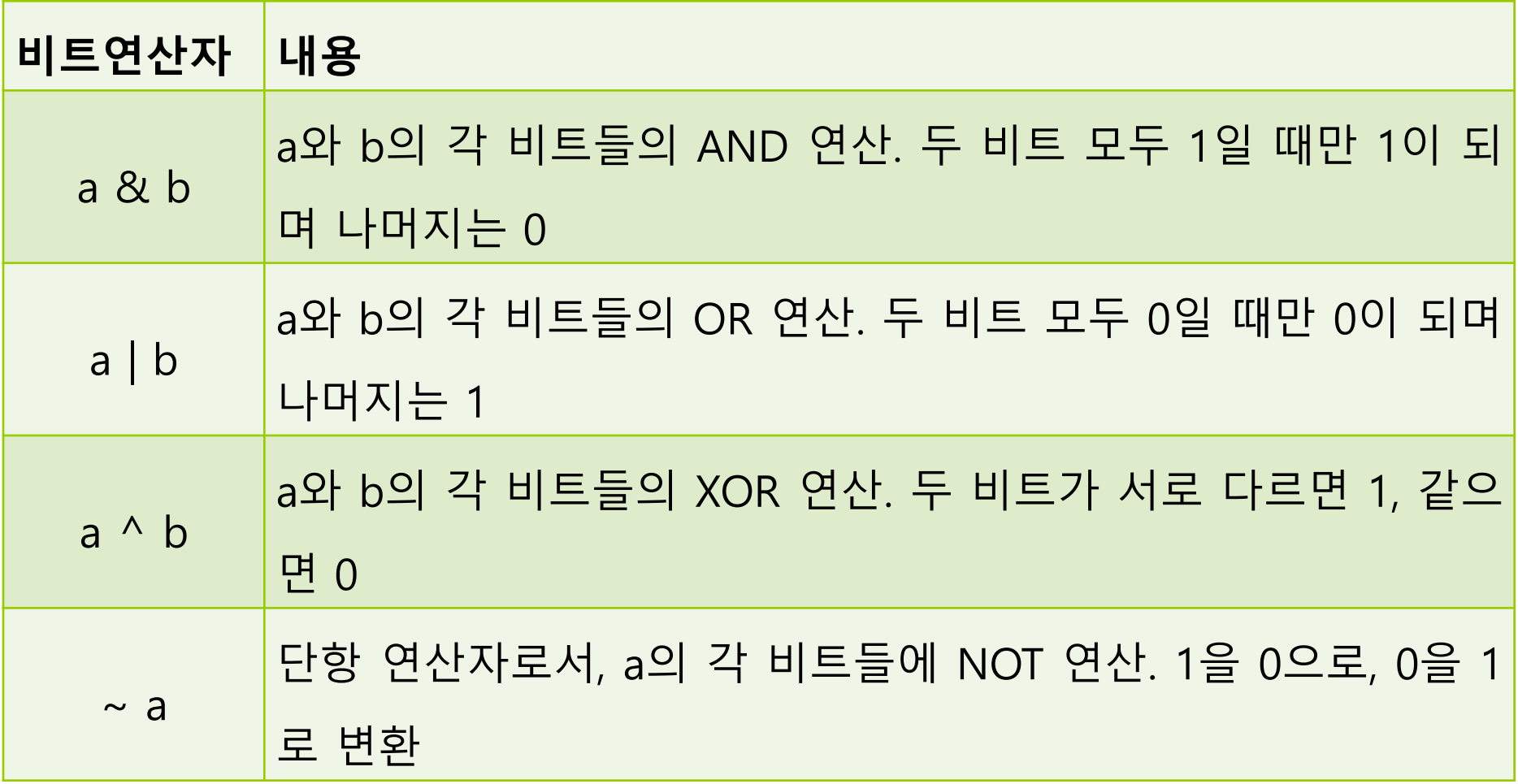

# **비트 연산자 사용 예시**

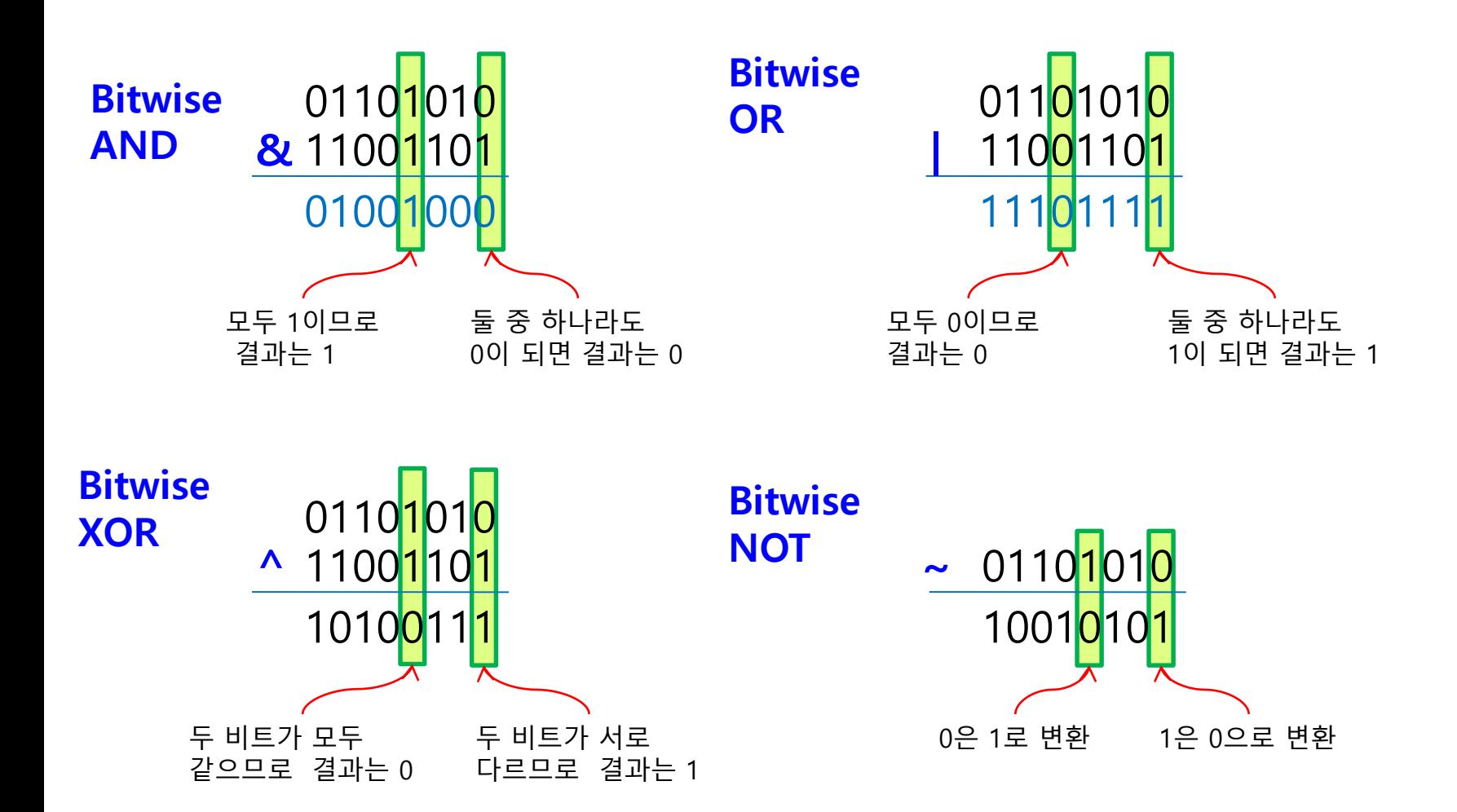

## **Bit Shift Operators**

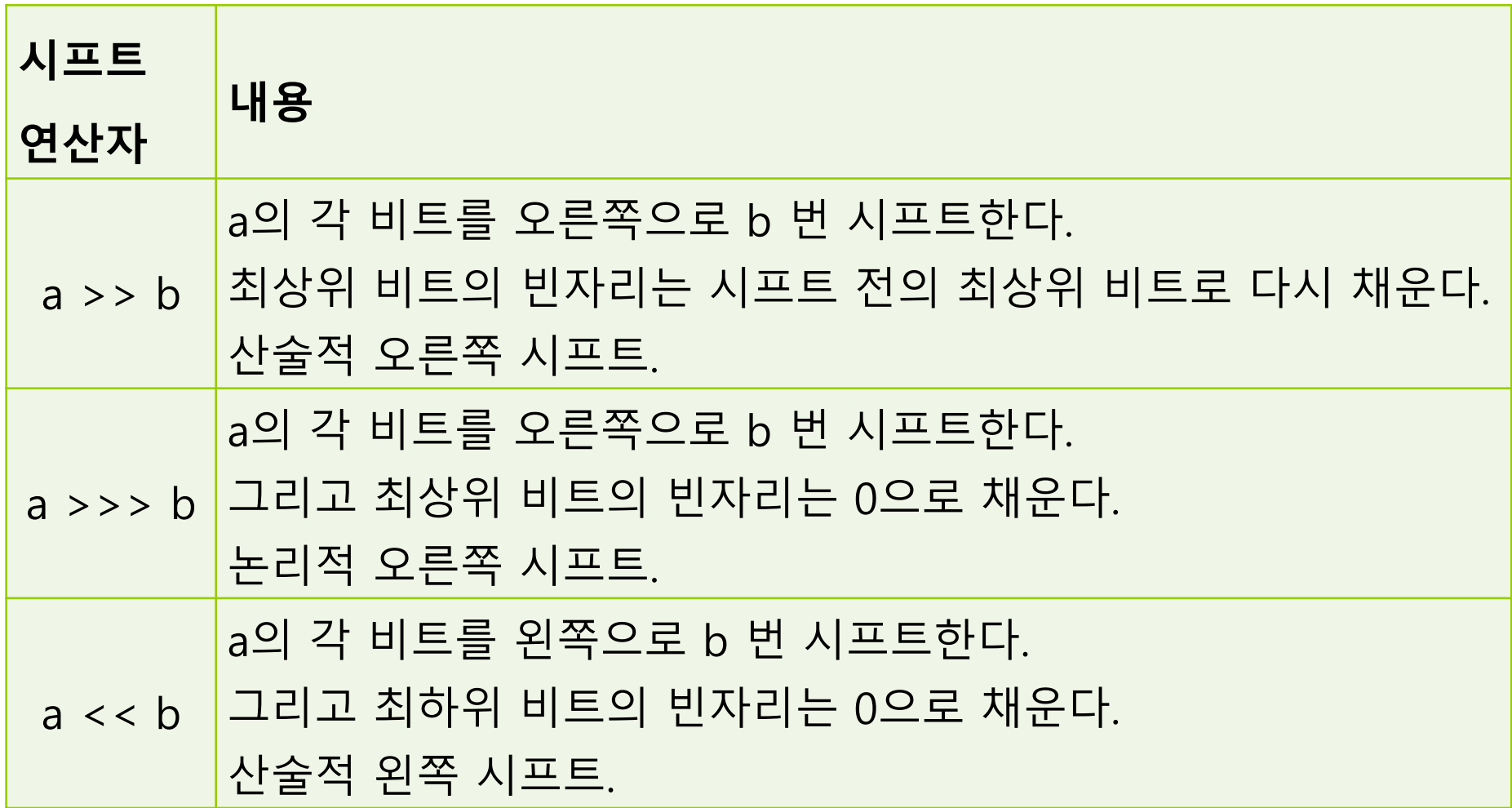

### **시프트 연산자 사용 예시**

byte  $a = 5; \frac{\pi}{5}$ byte  $b = (byte)(a \ll 2)$ ; // 20 byte  $a = 20; // 20$ byte  $b = (byte)(a \gg 2)$ ; // 5

 $0.0000$ 0 0 0 1 0 1 0 0 0 0 0 1 0 1 0 **a b** 항상 0으로 채움

0 0 0 1 0 1 0 0 0 0 0 0 0 1 0 0 0 0 0 1 0 1 0 **a b** 항상 0으로 채움

byte  $a = 20$ ; // 20 byte  $b = (byte)(a \gg 2)$ ; // 5 byte  $a = (byte)0xf8; // -8$ byte  $b = (byte)(a \gt 2)$ ; // -2

0 0 0 1 0 1 0 0 **a** 0 0 0 0 0 1 0 1 **b** 0 <mark>0 0 0 0 1 0 1 0</mark> 최상위비트로 채움

$$
\begin{array}{c}\n 1111000 \\
 138\n \end{array}
$$

# **예제 : 비트 연산자와 시프트 연산자**

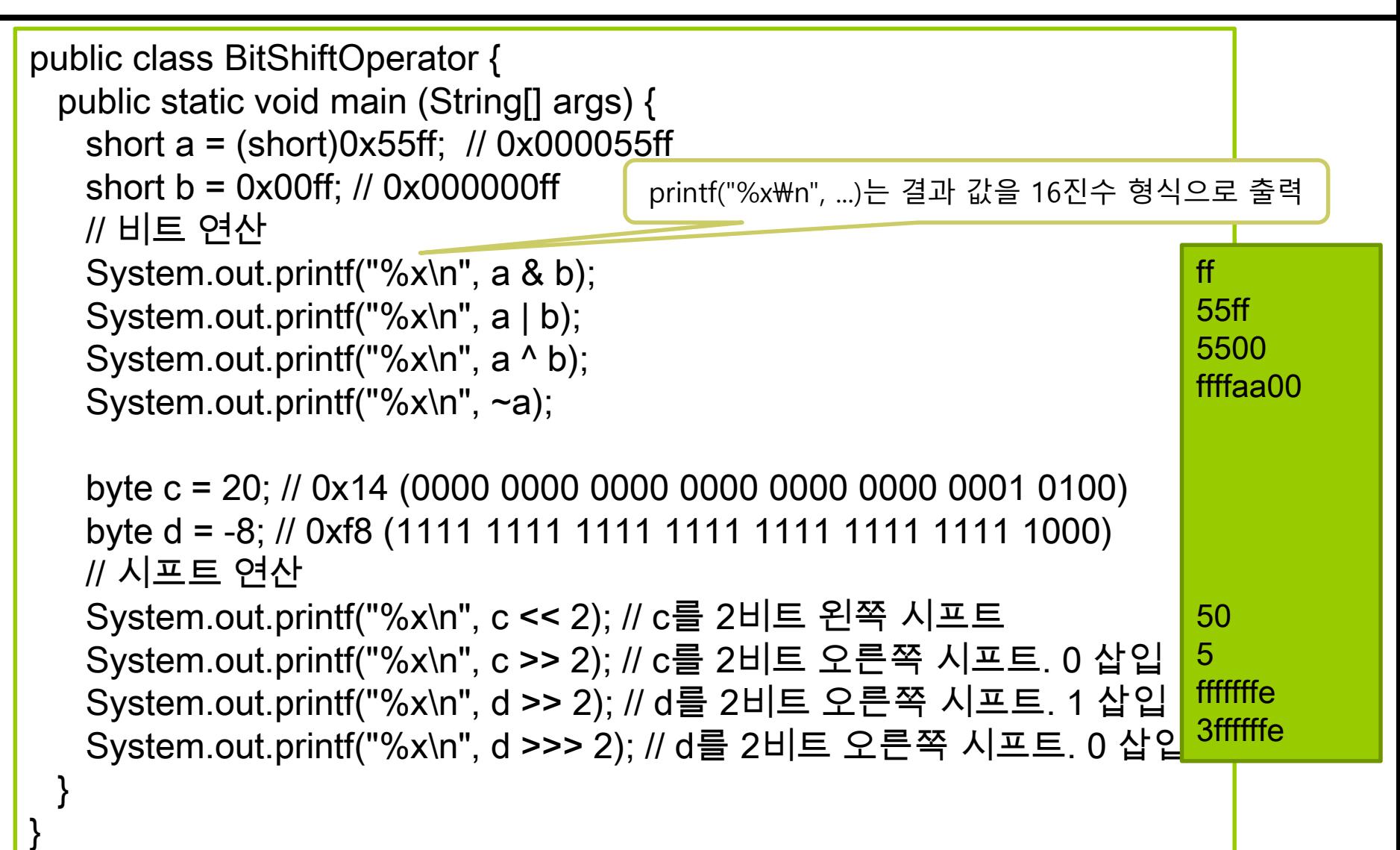

### **Ternary Operator**

#### opr1**?**opr2**:**opr3

- 세 개의 피연산자로 구성된 삼항(ternary) 연산자 opr1이 true이면, 연산식의 결과는 opr2, false이면 opr3
- if-else을 간결하게 표현할 수 있음

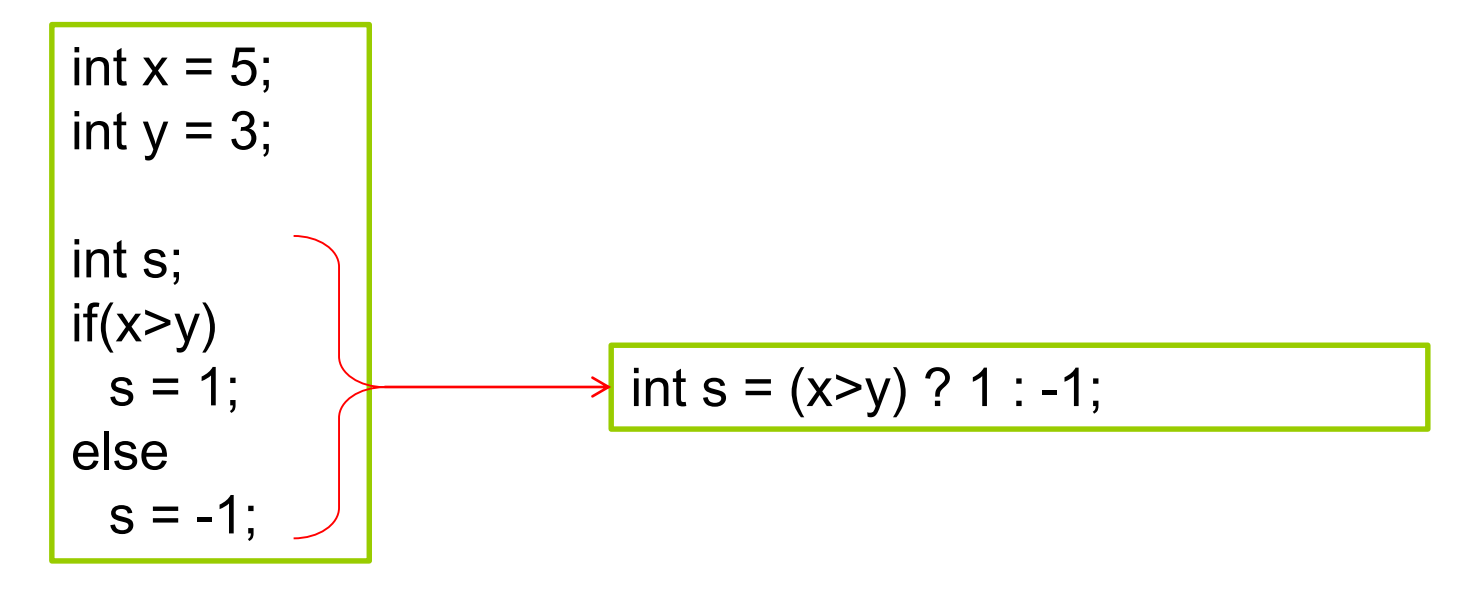

# **예제 : 조건 연산자 사용**

```
public class TernaryOperator {
 public static void main (String[] args) {
   int a = 3, b = 5;
   System.out.println("두 수의 차는 " + ((a>b) ? (a-b) : (b-a)));
 }
}
```
두 수의 차는 2

## **System.out.println**

- System.out.println 화면 출력
	- 표준 출력 스트림에 메시지 출력

System.out.println(a); // 문자 ? 화면 출력 System.out.println("Hello2"); // "Hello2" 문자열 화면 출력 System.out.println(s); // 정수 s 값 화면 출력

- 표준 출력 스트림 System.out의 println() 메소드 호출
- println()은 여러 종류 데이터 타입 출력 가능
- println()은 출력 후 다음 행으로 커서 이동
- System.out.printf()는 서식에 맞춰 값을 화면에 출력
	- 첫 번째 인자인 문자열이 서식
	- 서식 문자열에서 '%'로 시작하는 서식 지시어

System.out.printf("byte min: %d max %d\n", Byte.MIN\_VALUE, Byte.MAX\_VALUE); // 정수 출력 System.out.printf("circle area=%f\n", area); // 실수 출력

# **System.out.printf()**

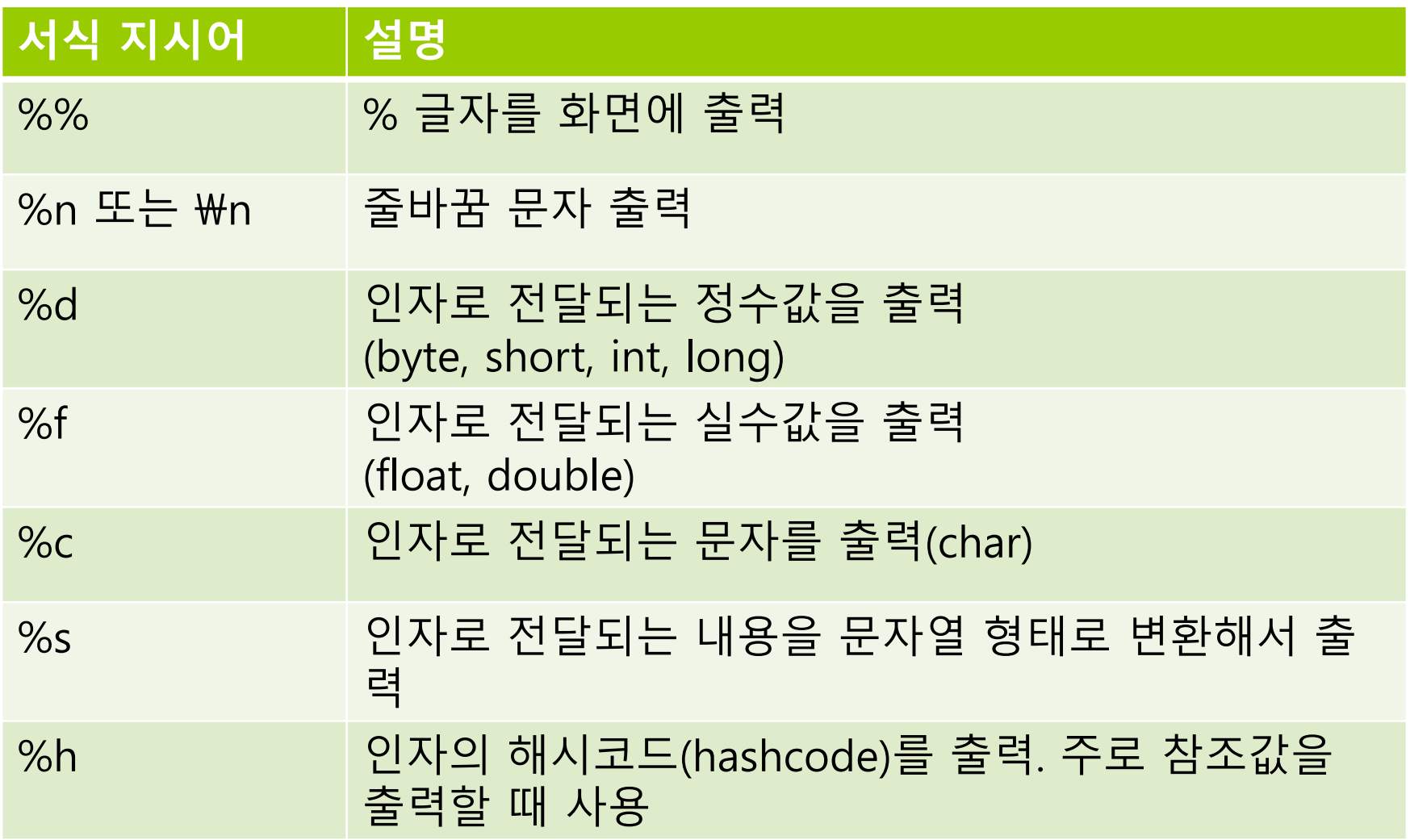

### **System.in**

- 자바에서 키 입력: System.in
	- 자바의 표준 입력 스트림
	- java.io 패키지의 InputStream 클래스
		- System.in은 바이트 스트림으로서 키 값을 바이트로 리턴
		- 문자로 변환하려면 InputStreamReader 클래스를 이용

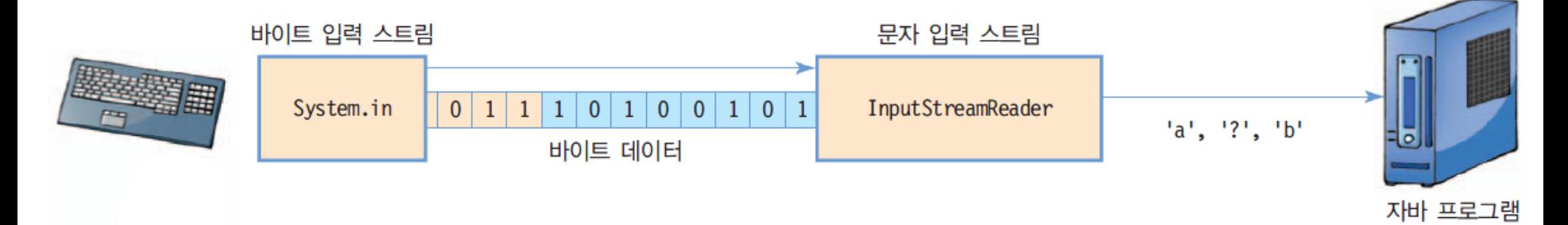

■ 입력 동안 문제가 발생하면 IOException 발생 try-catch를 이용한 예외 처리 필요

# **사용자로부터 키보드 입력 받기**

#### Scanner 클래스를 사용

import java.util.\*; // Scanner 클래스 포함

```
Scanner input = new Scanner(System.in);
```

```
System.out.print("문장을 입력하시오: ");
String line = input.nextLine(); // 한 줄을 읽는다.
```
### **Scanner**

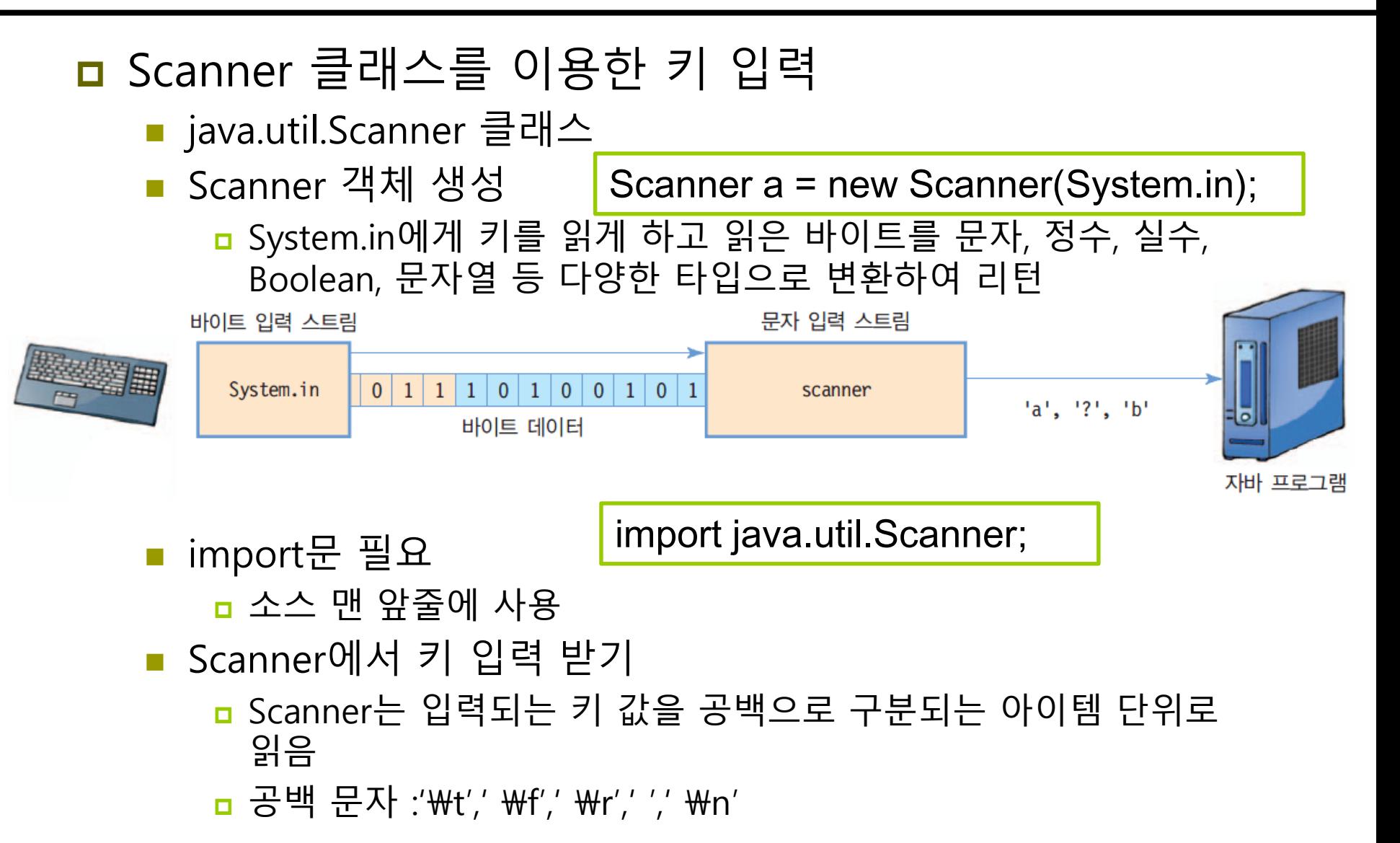

# **Scanner 사용**

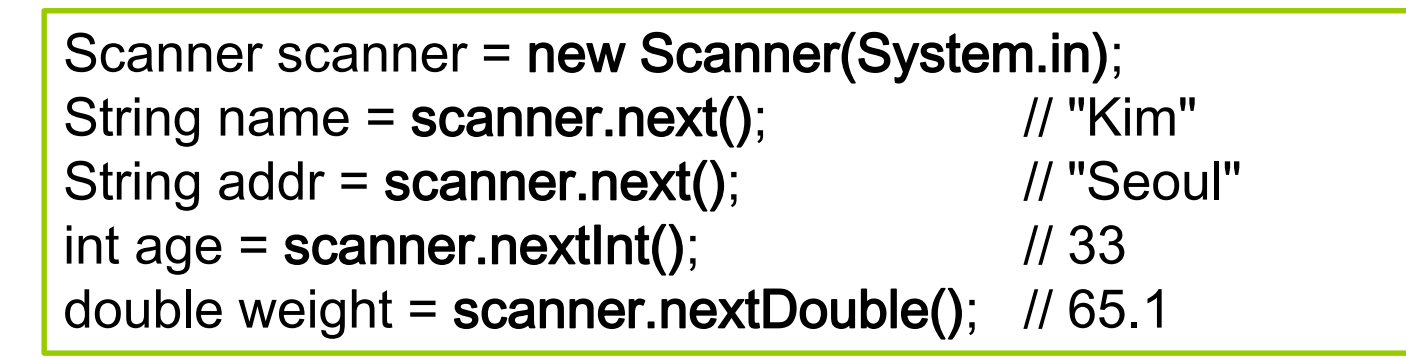

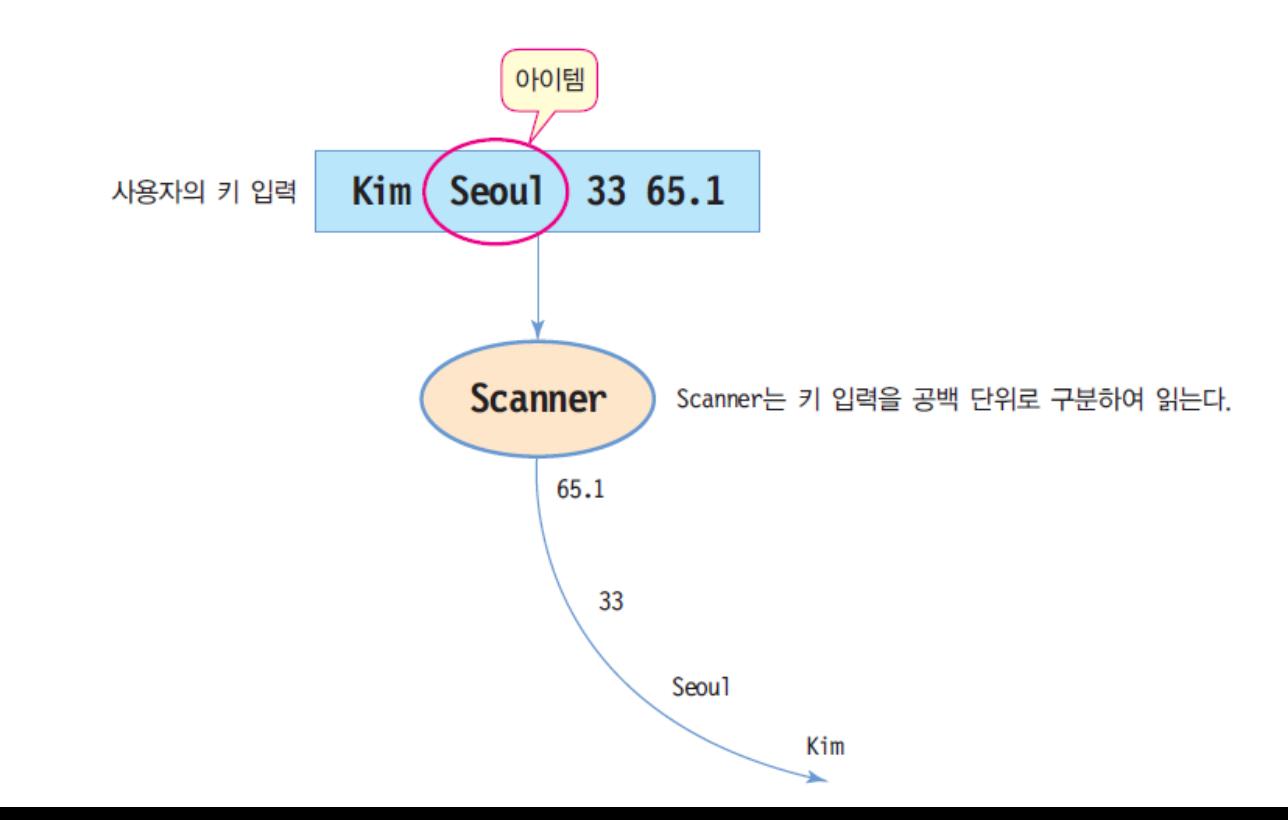

# **Scanner 주요 메소드**

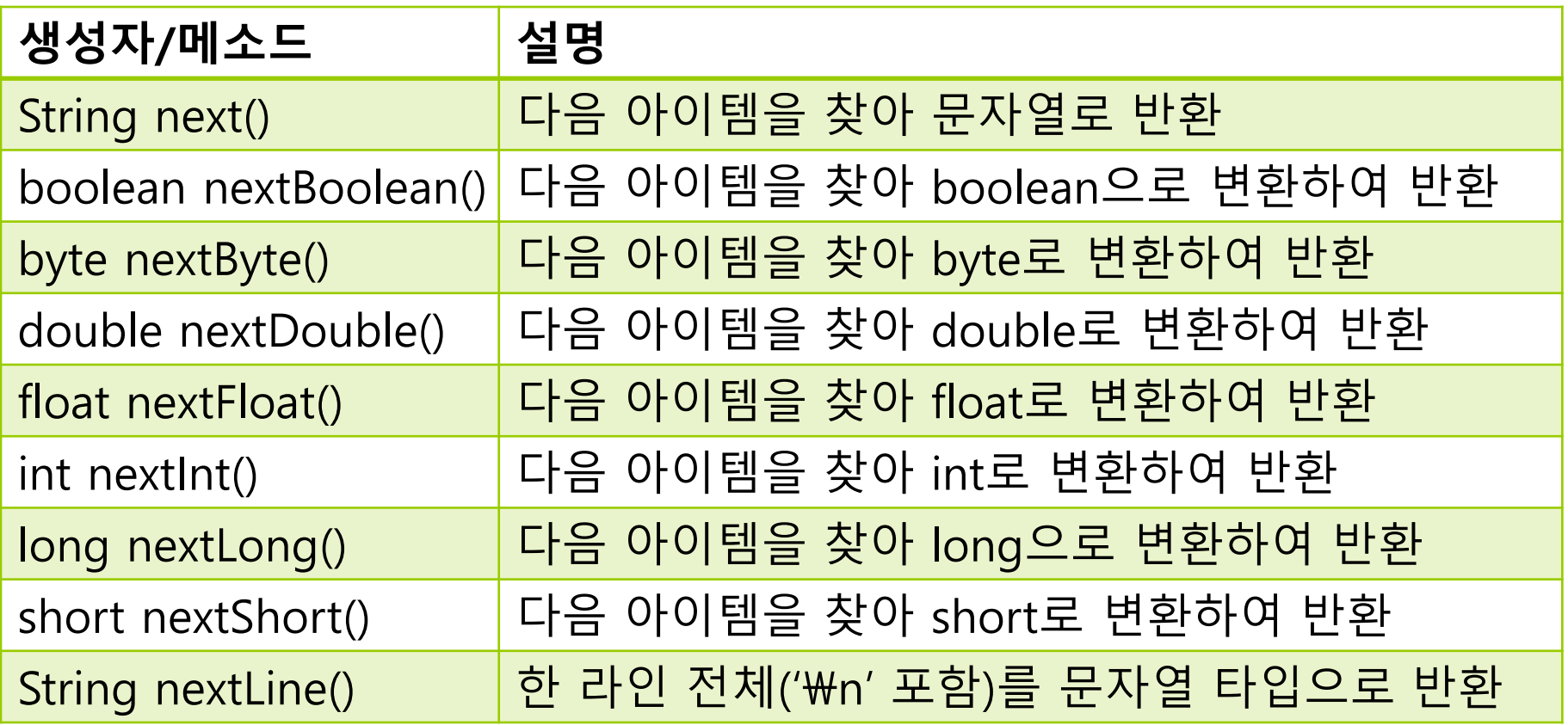

# **import 문장**

<u>**o** import java.util.Scanner; // Scanner 클래스</u> 포함

- Scanner 클래스를 포함시키는 문장
- Scanner는 자바 클래스 라이브러리(Java Class Library)의 일종
- Scanner는 입력을 받을 때 사용

# **예제 : Scanner를 이용한 키 입력 사용**

import java.util.Scanner;

```
public class ScannerExam {
 public static void main (String args[]) { 
  Scanner a = new Scanner(System.in);
  System.out.println("나이, 체중, 신장을 빈칸으로 분리하여 순서대로
입력하세요");
  System.out.println("당신의 나이는 " + a.nextInt() + "살입니다.");
  System.out.println("당신의 체중은 " + a.nextDouble() +"kg입니다.");
  System.out.println("당신의 신장은 " + a.nextDouble()+ "cm입니다.");
 }
}
```
나이, 체중, 신장을 빈칸으로 분리하여 순서대로 입력하세요 **35 75 175** 당신의 나이는 35살입니다. 당신의 체중은 75.0kg입니다. 당신의 신장은 175.0cm입니다.

# **Integer.parseInt()**

- 기본형의 Wrapper 클래스는 문자열을 값으로 변환하는 메소드를 제공
	- 이러한 parseXXX() 형태로 구성
		- 예를 들어 정수로 구성된 문자열을 정수값으로 변환해주는 함수는 Integer.parseInt()
		- Short.parseShort(), Double.parseDouble(), Boolean.parseBoolean() 등이 있음

```
Scanner scanner = new Scanner(System.in);
String name = scanner.next(); // "Kim"String addr = scanner.next(); \qquad \qquad \qquad "Seoul"
String ageStr = scanner.next(); \qquad // "33"
String weightStr = scanner.next(); // "65.1"
int age = Integer.parseInt(ageStr); \frac{1}{33}double weight = Double.parseDouble(weightStr); // 65.1
```
# **예제 : Scanner를 이용한 키 입력**

```
import java.util.Scanner;
```
}

}

```
public class ScannerExam {
```

```
public static void main (String args[]) {
```

```
Scanner a = new Scanner(System.in);
```
System.out.println("나이, 체중, 신장을 빈칸으로 분리하여 순서대로 입력하세요");

```
System.out.println("당신의 나이는 " + Integer.parseInt(a.next()) + 
"살입니다.");
```
System.out.println("당신의 체중은 " + Double.parseDouble(a.next()) +"kg입니다.");

```
System.out.println("당신의 신장은 " + Double.parseDouble(a.next()) 
+ "cm입니다.");
```

```
나이, 체중, 신장을 빈칸으로 분리하여 순서대로 입력하세요
35 75 175
당신의 나이는 35살입니다.
당신의 체중은 75.0kg입니다.
당신의 신장은 175.0cm입니다.
```